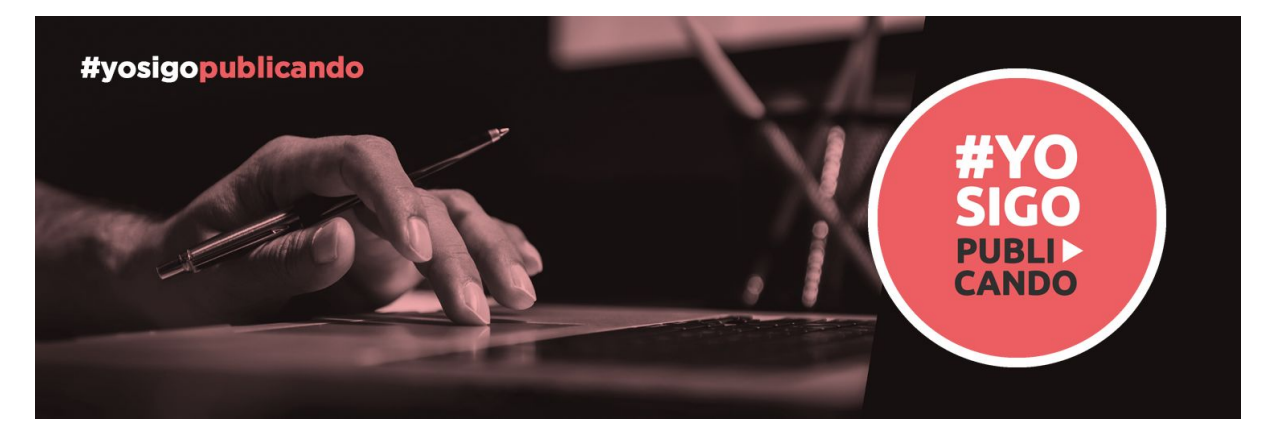

31-03-2020 **Daniel Torres Salinas - Guión de la actividad**

# **¿Cómo difundir mis publicaciones en acceso abierto con Zenodo?**

**DOI: 10.5281/zenodo.3735071**

\_\_\_\_\_\_\_\_\_\_\_\_\_\_\_\_\_\_\_\_\_\_\_\_\_\_\_\_\_\_\_\_\_\_\_\_\_\_\_\_\_\_\_\_\_\_\_\_\_\_\_\_\_\_\_\_\_\_\_\_\_\_\_\_\_\_\_\_\_\_\_\_

## **Qué es Zenodo**

Repositorio multidisciplinar de acceso abierto desarrollado por el CERN. Es el más aconsejado para proyectos de investigación H2020. Enlaza directamente con OpenAIRE.

#### **[Recurso: Lluis Codina](https://www.lluiscodina.com/zenodo-openaire/)**

**[Zenodo](https://zenodo.org/)** ha sido desarrollado por la Unión Europea con tal de que cualquier **investigador** o equipo de investigación del mundo, de cualquier **ámbito** o disciplina, disponga de un repositorio donde proceder al autoarchivo o depósito, y posterior **difusión** de sus trabajos, bajo cualquiera de sus formas, no solamente preprints o informes, sino vídeo, software, conjuntos de datos, etc..

[Características](https://help.zenodo.org/features/) generales Qué es [OPENAIRE](http://www.eurafagroforestry.eu/es/node/835)

## **Qué materiales podemos subir a Zenodo**

Ver mi página web de últimas [subidas](https://zenodo.org/deposit?page=1&size=20) Ver perfil en [Zenodo](https://digibug.ugr.es/browse?rpp=10&offset=10&etal=-1&authority=315d8b63-04ae-4b71-9691-bfe5446bf637&sort_by=3&type=author&order=DESC)

## **¿Cuatro razones: porqué me gusta zenodo? DOI**

[Qué](https://www.google.com/search?q=doi&source=lnms&tbm=isch&sa=X&ved=2ahUKEwizotKO9sToAhUV9IUKHbF1B3EQ_AUoAXoECAwQAw&biw=1090&bih=528&dpr=1.25) es el DOI Número para todo tipo de documentos Ejemplo en [Conferencia](https://zenodo.org/record/3257997#.XoNULIgzaMo) [Ejemplo](https://zenodo.org/record/3562241#.XoNUgogzaMo) en Informe Ejemplos difusión con DOI (especialmente relevante por normalización) [Ejemplo](https://twitter.com/torressalinas/status/1153967523974602752) revista normal [Ejemplo](https://twitter.com/torressalinas/status/1144184894614122496) en Zenodo

#### **INTEGRADO CON GITHUB y ORCID**

Ejemplo [integración](https://zenodo.org/record/3344616#.XoNWq4gzaMo) con ORCID

### **ALTMETRICS**

Está integrado con ALTmetrics Ejemplo de [ALTmetrics](https://zenodo.org/record/2591046#.XoNW7IgzaMo) Mostrar el [ALTmetrics](https://www.altmetric.com/explorer/highlights?identifier_list_id=8ce8b1e7-d26b-4f08-97ef-9e9cf02d1964) explorer [doi.org/10.5281/zenodo.2591046](https://zenodo.org/record/2591046#.XoNZG4gzaMo) [doi.org/10.5281/zenodo.3555341](https://zenodo.org/record/3555341#.XoNY9YgzaMo) [doi.org/10.5281/zenodo.3518778](https://zenodo.org/record/3518778#.XoNYwYgzaMo)

### **PUEDO SUBIR DOCUMENTOS FÁCILMENTE**

## **Subir un documento**

Cuestiones fundamentales a comentar

- Tipos documentales
	- [Ejemplo](https://zenodo.org/record/3660836#.XoNZyogzaMp) del Excel de Rafa
	- Ejemplo de una imagen en [Archeología](https://zenodo.org/record/17693#.XoNfwYgzaMo)
- El DOI
- Los embargos
- Identificadores relacionados
	- [Ejemplo](https://digibug.ugr.es/handle/10481/53096) con el handle de digibug

## **Las comunidades**

**Comunidades** 

- Comunidad del [Coronavirus](https://zenodo.org/communities/covid-19/?page=1&size=20)
- [Comunidad](https://zenodo.org/communities/concha/?page=1&size=20) proyecto Concha